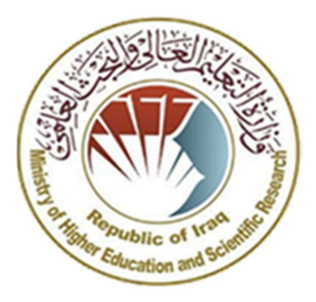

وزارة التعليم العالي والبحث العلمي جامعة ديالى مركز الحاسبة الالكترونية

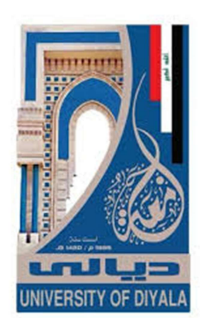

منهاج دورة التدريب الاحترافي للتعليم الالكتروني المدمج لجامعة ديالى بأشراف مباشر من قبل الفريق الوزاري لتعليم الالكتروني المدمج

القسم الاول: مقدمة في مفاهيم وطرق التعلم الإلكتروني / أنظمة إدارة التعلّم

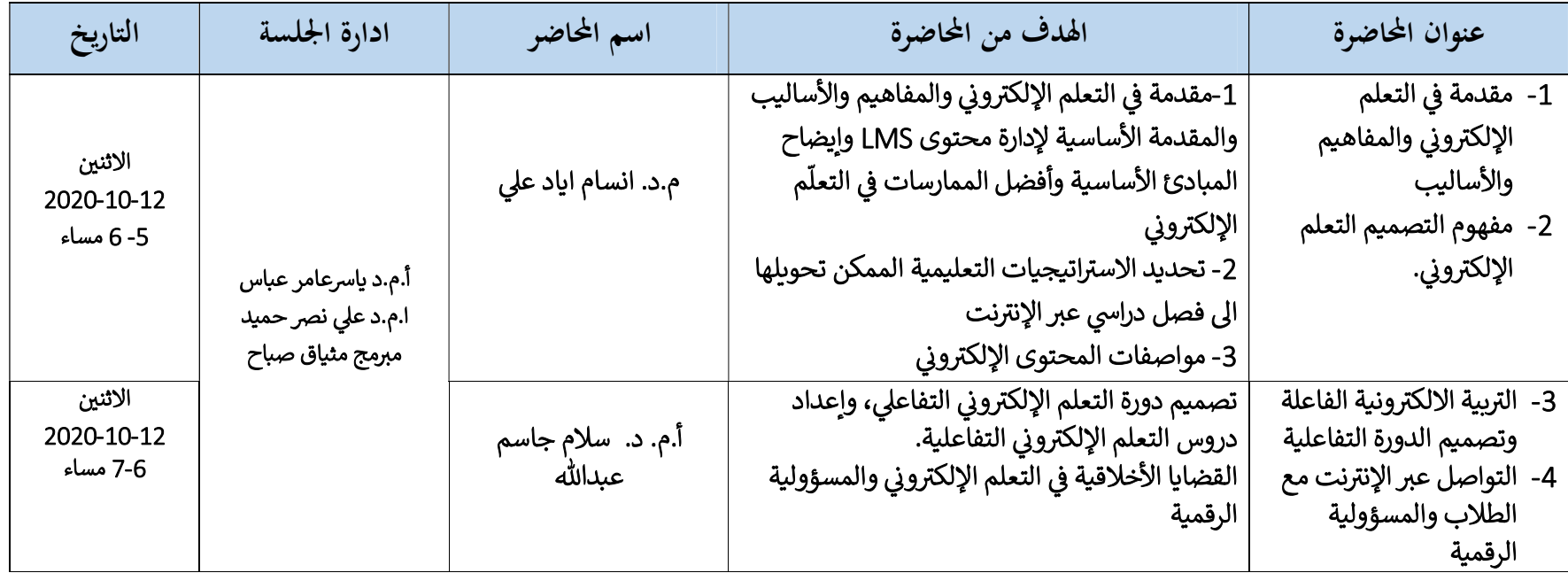

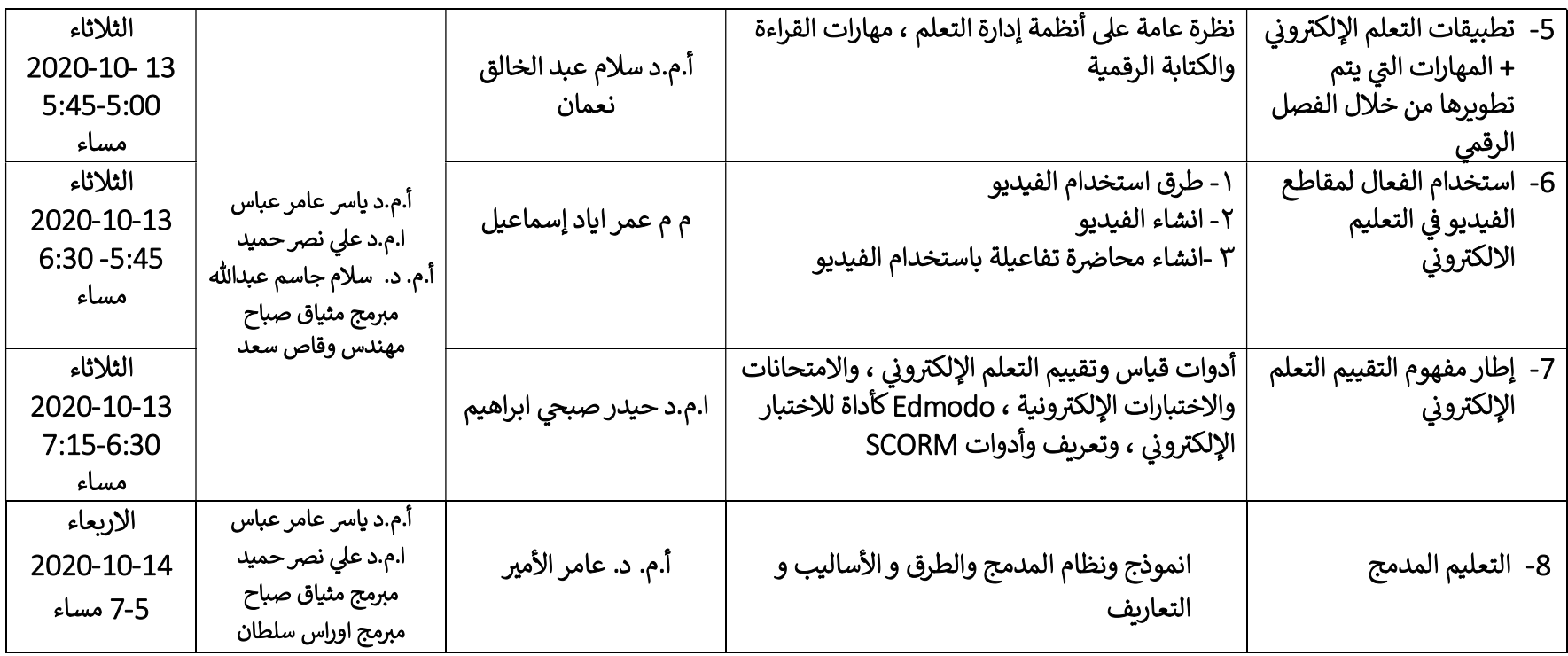

## القسم الثاني: مجموعة برامج كوكل التعلمية G Suite for Education وإدارة وتنفيذ أنظمة إدارة التعلّم  $\overline{a}$

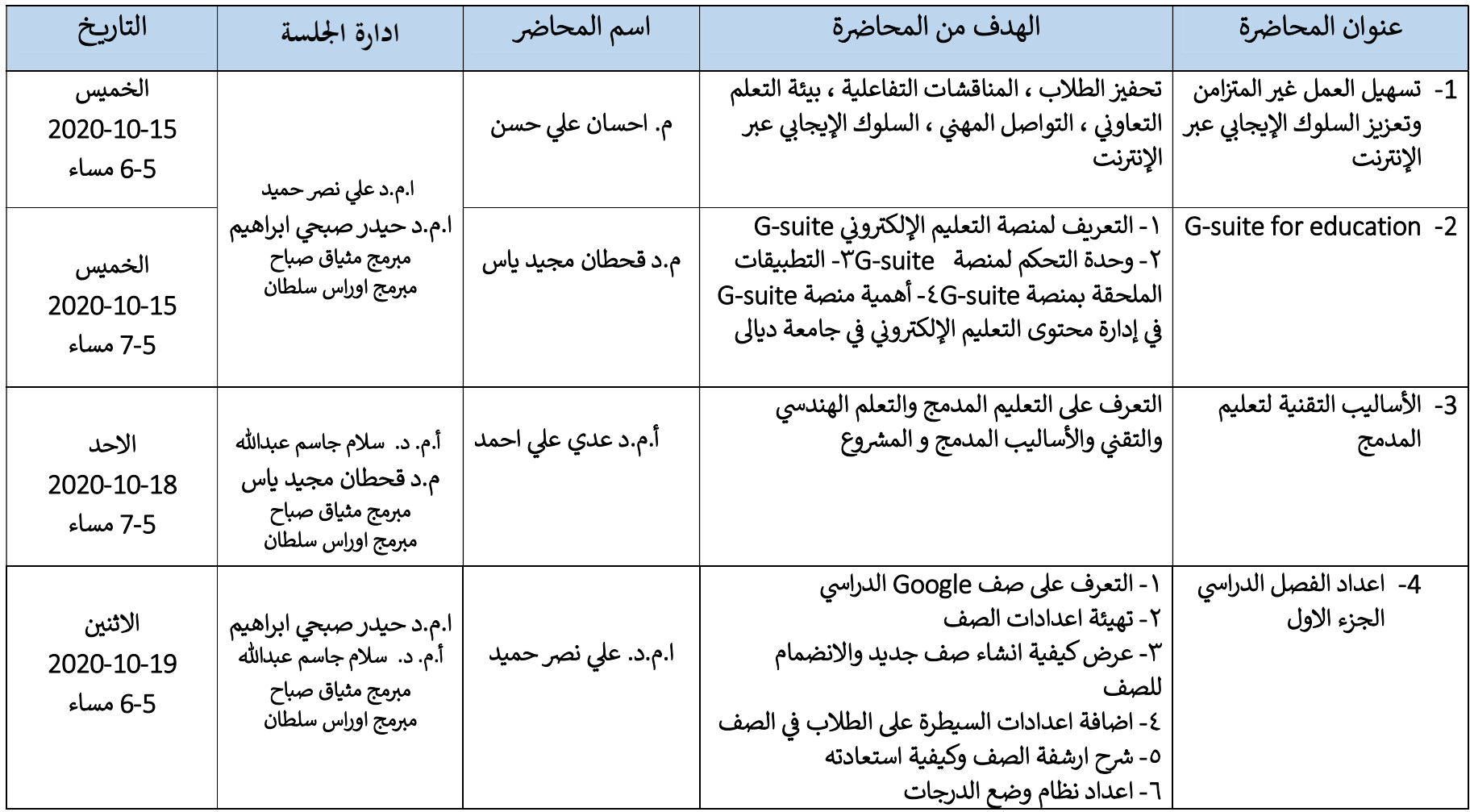

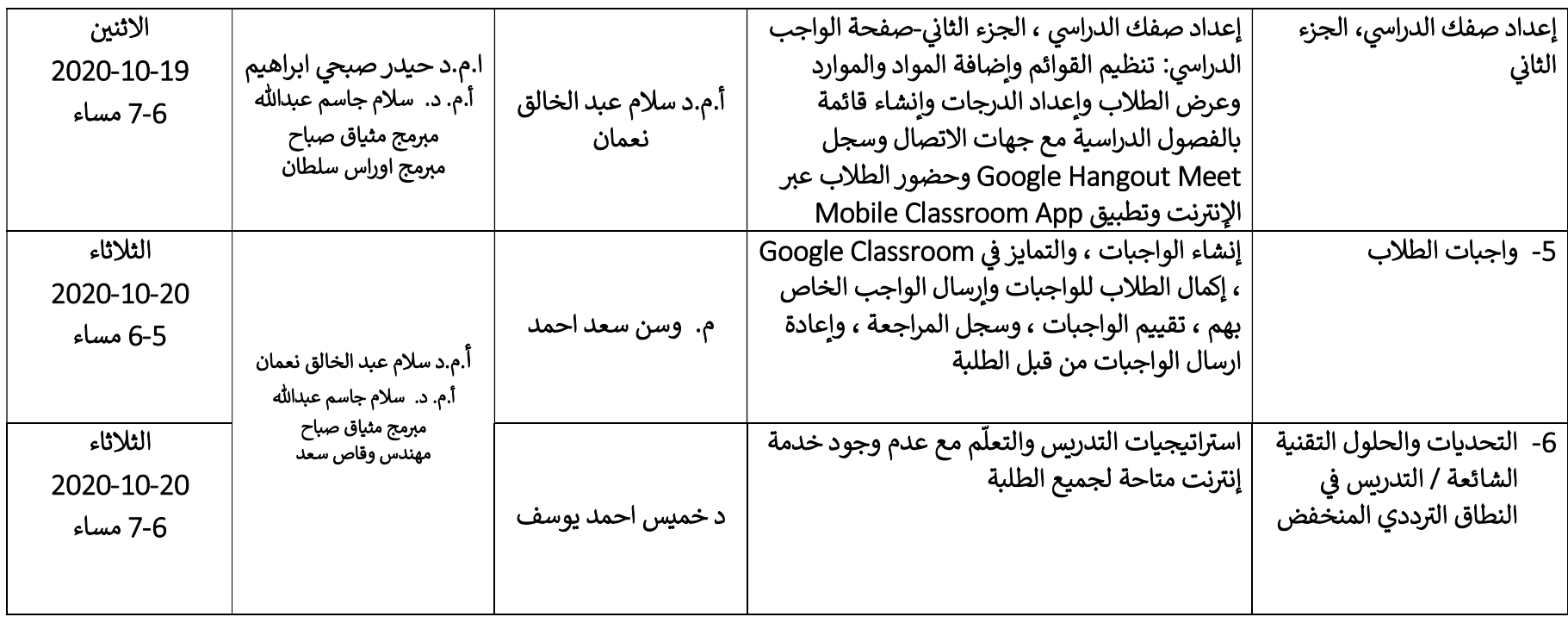

## القسم الثالث: منصات مؤتمرات الفيديو وخدمات مشاركة الفيديو للتواصل والتعاون في التعلم الإلكتروني ᣐ

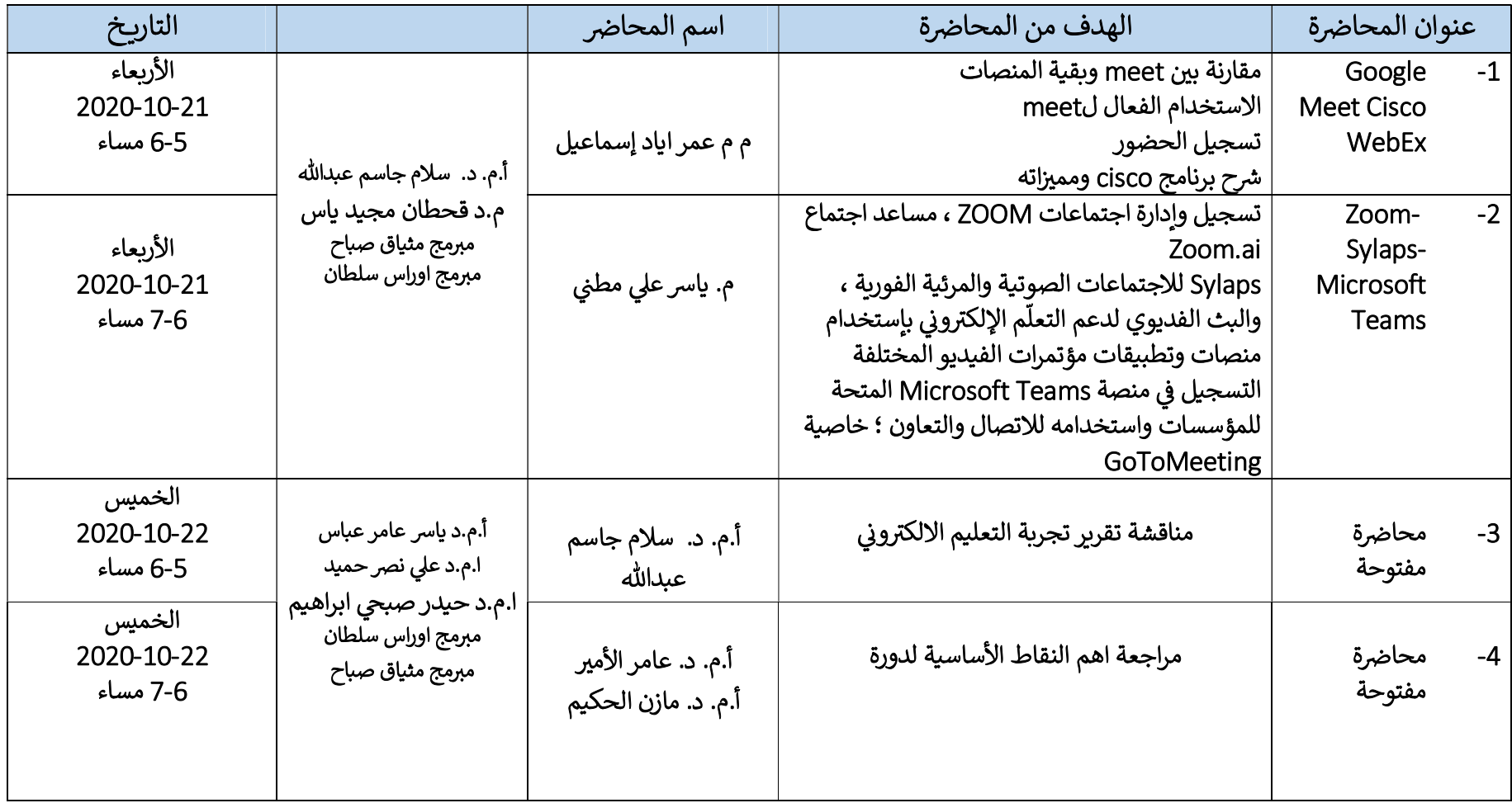